# Modelação Numérica 2017 Aula 21, 10/Maio

• Estimativa de parâmetros e optimização: Algoritmo genético.

http://modnum.ucs.ciencias.ulisboa.pt

## Algoritmo genético

- Neste algoritmo utilizam-se conceitos da genética para resolver um problema de otimização.
- Cada iteração do algoritmo simula uma nova geração numa população de organismos em que existe diversidade genética.
- A diversidade é produzida no início, de forma aleatória, e reforçada em cada geração com mutação.
- A transição entre gerações inclui:
	- 1. Seleção do indivíduo com melhor desempenho (menor função de custo).
	- 2. Eliminação do pior elemento.
	- 3. Cruzamento aleatório para produzir os novos (N-2) membros.
	- 4. Introdução de um (ou mais) mutantes.

# Algoritmo genético

- Como realizar a mutação?
	- Escolher um novo elemento aleatoriamente (= ao início)
	- Perturbar um membro da geração anterior por uma "pequena" perturbação (perturbar o melhor?)
- Como selecionar os progenitores?
	- Aleatoriamente (impedir autocruzamentos)
	- Na proporção inversa da função de custo: os "melhores" têm mais descendentes
- Como acasalar?
	- Média aritmética dos parâmetros
	- Média pesada
- ... Não existe uma teoria para nos ajudar.

#### Parâmetros ajustáveis

- Domínio da solução (mínimo e máximo de cada parâmetro a ajustar/ optimizar)
- Dimensão da população (~10× Número de variáveis a ajustar)
- Critérios de paragem:
	- Número de gerações (Número máximo de iterações)
	- Target para a função de custo  *(se for conhecido)*

#### Problema

• Localizar uma fonte sísmica em 2 dimensões (x,y) com velocidade constante. 

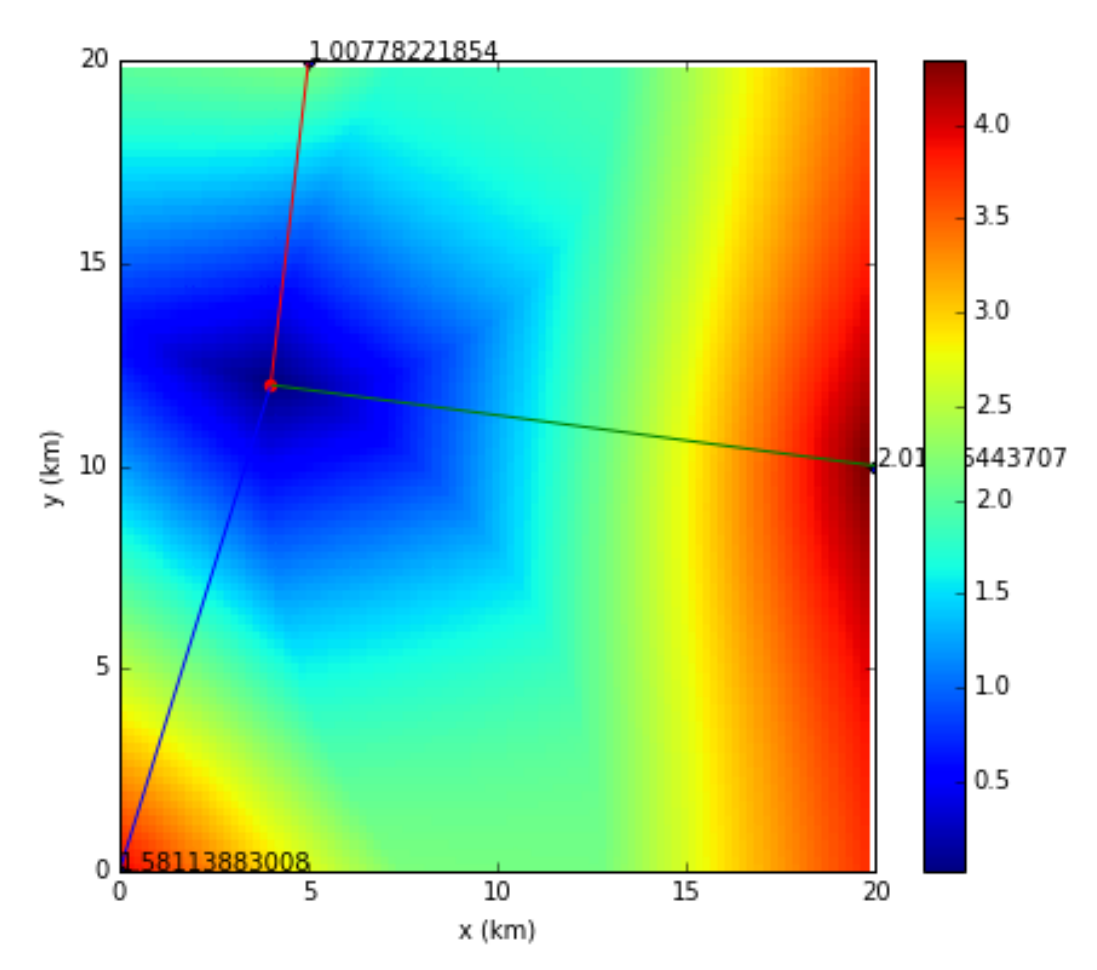

import matplotlib.pyplot as plt import numpy as np

*#%%*

```
plt.rcParams['figure.figsize'] = 10, 6
```
*################## Função Optimize*

```
def optimize_gen():
     global firstcall # variáveis globais
     global mut1, mut2, mutant
    global xmin, xmax, ymin, ymax
```
firstcall=0;

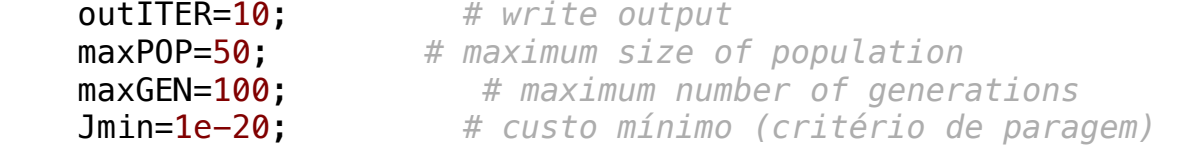

```
 # inicializa a função de custo 
 iniCOST();
```

```
 # domínio espacial
    xmin=0.;xmax=20000.; 
    ymin=0.;ymax=20000.; 
    vmin=np.array([xmin,ymin]);
    vmax=np.array([xmax,ymax]);
    # mutações 
 mut1=1; # mutação local
 mut2=0; # mutação global
    mutRANGE=0.1; # amplitude da mutação local (em fracção do domínio)
    mutant=(vmax-vmin)*mutRANGE; # amplitude da mutação local
```

```
 [V,J,kGEN]=optim(vmin,vmax,Jmin,maxGEN,maxPOP,outITER); 
print(V,J)
 mut1=1; # mutação local
```

```
plotCOST(xmin,xmax,ymin,ymax,V[0],V[1]);
plt.title(u'No Gerações:'+str(maxGEN)+' Pop:'+str(maxPOP)+' MutantRG:'+str(mutRANGE)+'@'+str
 mutant=(vmax-vmin)*mutRANGE; # amplitude da mutação local
```
cs=8000; *#%% Problema directo: calcular tempos de chegada às estações*

```
def iniCOST():
 yE=np.array([0,10000,20000])
 global xE, yE, tE # observations
global cs               # constants (velocidade da propagação das ondas) \,global xF, yF
    cs=8000;
    xF=4000; yF=12000; # fonte
    xE=np.array([0,20000,5000])
    yE=np.array([0,10000,20000])
    distE=np.sqrt((xF-xE)**2+(yF-yE)**2) 
    tE=distE/cs;
```

```
#%% Função de custo
def cost(V):
    global xE, yE, tE # observations 
    global cs # constantes 
 if len(V.shape)==
2
:
        n=V.shape; 
 num=n[
1
]
 else
:
 num=
1
    custo=np.zeros(num);
    for k in range(num):
 if len(V.shape)==
2
:
X=V[0,k];
          Y=V[1,k];
                    1,k]; # parameters to optimize 
 else
:
X=V[0];
          Y=V[1];
                  1]; # parameters to optimize 
 dist=np.sqrt((X-xE)**
2+(Y-yE)**
2); 
        erro=dist/cs-tE;
        custo[k]=np.sum(np.abs(erro));
    return custo
```
#### *#%% Optimização*

def **optim**(vmin, vmax, Jmin, maxGEN, maxPOP, outITER):

```
global mut1, mut2, mutant, P
 global xmin,xmax,ymin,ymax
ndim = len(vmin)P = np \cdot zeros([ndim, maxPOP]);
 for iP in range(maxPOP):
     P[:,iP]= vmin + (vmax-vmin)*np.random.rand(ndim); # população inicial (aleatória)
 JP=cost(P)
 # ordena (melhor primeiro) 
 JS=np.sort(JP);
```

```
 IS=np.argsort(JP);
```
 *# actualiza o melhor membro*  J=JS[0]; *# custo* V=P[:,IS[0]]; *# população* bestJ=J; bestV=V;

 *# inicialização dos índices de contagem* iGEN=0; kGEN=1;

 *# ciclo que corre as várias gerações*  while iGEN<maxGEN and J>Jmin: print(iGEN,J)

 P[:,0]=V; *# save best # escolha dos progenitors* for iP in range(1,maxPOP):

*# escolher dois índices aleatórios para os progenitores a seleccionar*

```
 rr1=int(np.ceil(np.random.rand()*(maxPOP-1))); # maxPOP-1 potenciais progenitores
     rr2=int(np.ceil(np.random.rand()*(maxPOP-1)));
     while rr1==rr2:
                  rr2=np.ceil(np.random.rand()*(maxPOP-1));
     # acasalamento 
    P[:,iP] = 0.5*P[:,int(IS[rr1])] + 0.5*P[:,int(IS[rr2])]; # mutante próximo do melhor
 if mut1: 
    Pmut = V + np.random.randn(ndim); while (Pmut<vmin).all() or (Pmut>vmax).all(): 
        Pmut = V + np.random.randn(ndim);P[:, maxPOP-2] = Pmut
 # mutante global
 if mut2: 
    P[:, \text{maxPOP-1}] = \text{vmin} + (\text{vmax-vmin})*\text{np.random.randn} (ndim);
 # custo da nova população
 JP=cost(P);
 # ordena (melhor primeiro) 
 JS=np.sort(JP); 
 IS=np.argsort(JP); 
 # actualiza o melhor membro 
 J=JS[0];
 V=P[:,IS[0]]; 
 # actualiza a geração 
 iGEN=iGEN+1;
 # escolha dos progenitors
 for iP in range(1,maxPOP):
     # escolher dois índices aleatórios para os progenitores a seleccionar
```

```
if J<br/>bestJ:
     bestJ=J;
     bestV=V;
     kGEN=iGEN;
```
*# if iGEN==1 or np.mod(iGEN,outITER)==0:*

```
 if iGEN in [1,2,3,4,5,10]+range(10,maxGEN,10):
    print('iGEN='+ str(iGEN) +' kGEN='+str(kGEN)+' J='+str(np.log(J))+' V='+str(V)+' bestV
     plotCOST(xmin,xmax,ymin,ymax,V[0],V[1]);
    plt.title(u'No Gerações:'+str(iGEN)+' Pop:'+str(maxPOP)+' Mutant:'+str(mutant)+'@'+str
     plt.savefig('p2-gen-igen'+str(iGEN)+'.png')
```
return [V, J, kGEN]

```
#%% plot
```

```
def plotCOST(xmin,xmax,ymin,ymax,X,Y): 
    global firstcall, P
    global xx,yy,CC
    global xF, yF
    global xE, yE, tE
    if firstcall == 0:
         firstcall=1;
         nx=101;ny=101; 
         xx=np.zeros([nx,ny]);
         yy=np.zeros([nx,ny]);
         CC=np.zeros([nx,ny]);
         x=np.arange(xmin,xmax,(xmax-xmin)/nx)
         y=np.arange(ymin,ymax,(ymax-ymin)/ny)
         for ix in range(nx):
             for iy in range(ny):
                xx[ix, iy]=x[ix];yy[ix, iy]=y[iy];CC[ix, iy] = cost(np.array([x[ix], y[iy]])); #%% Plot
         plt.rcParams['figure.figsize'] = 7,6
         plt.close()
         plt.pcolor(xx/1e3,yy/1e3,CC) # matriz dos tempos de propagação
         plt.colorbar()
         plt.scatter(xF/1e3,yF/1e3, color='r'); # fonte
```

```
 # estações
        for iE in range(len(xE)):
           plt.plot([xE[iE]/1000, xF/1000], [yE[iE]/1000, yF/1000])
           plt.scatter(xE[iE]/1e3,yE[iE]/1e3)
           plt.text(xE[iE]/1e3,yE[iE]/1e3, str(tE[iE]))
        plt.xlabel('x (km)')
        plt.ylabel('y (km)')
        plt.xlim(np.array([xmin, xmax])/1e3)
        plt.ylim(np.array([ymin, ymax])/1e3)
plt.savefig('p1-TempoPropagacao.png')
    plt.rcParams['figure.figsize'] = 7,6
    plt.close()
    plt.pcolor(xx,yy,CC)
    plt.colorbar()
    plt.plot(X,Y, '*', markersize=12, markerfacecolor='white');
    plt.plot(P[0,:],P[1,:], 'o', markersize=6, markerfacecolor='black');
```
*#%% Run*

optimize\_gen()

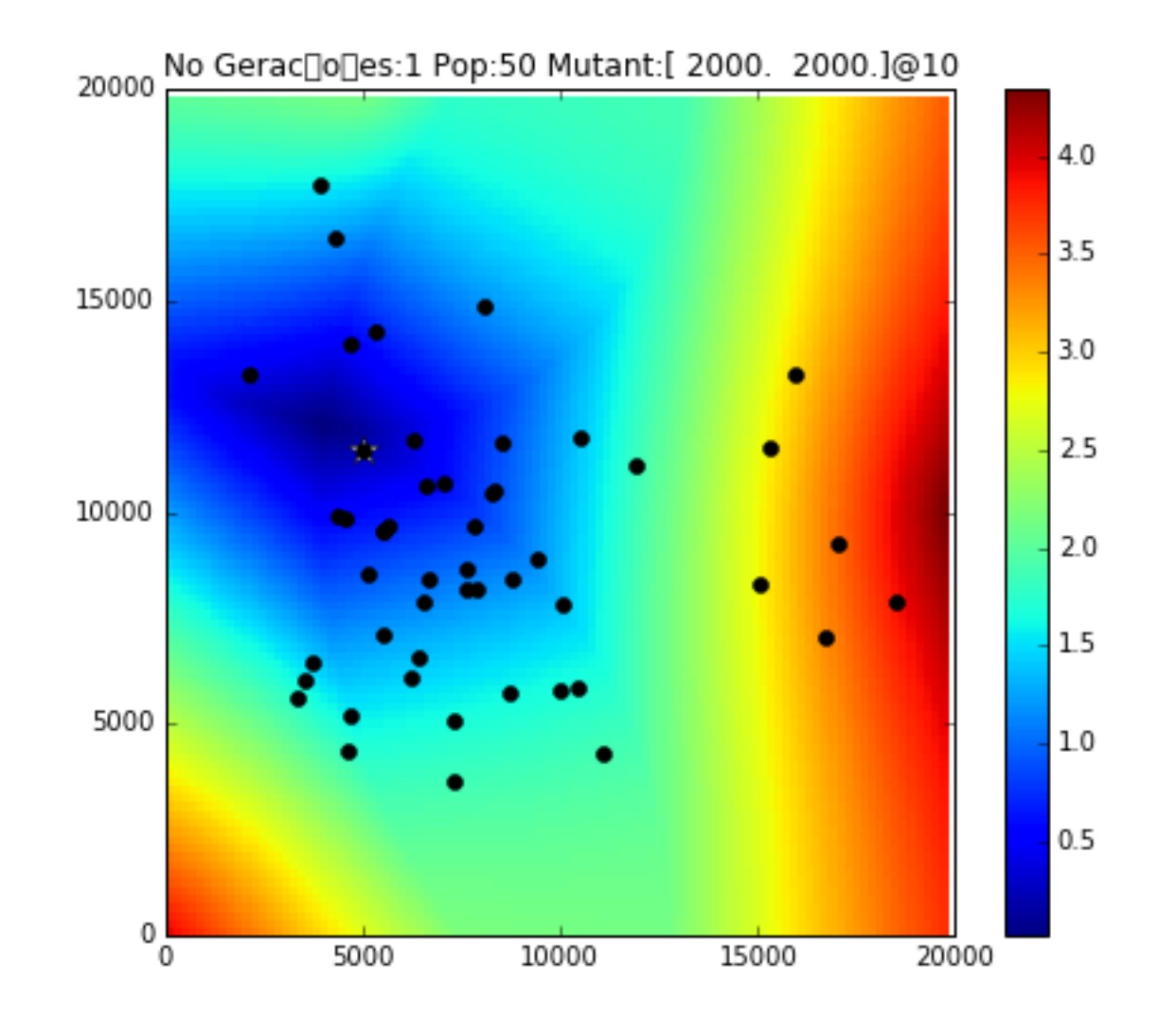

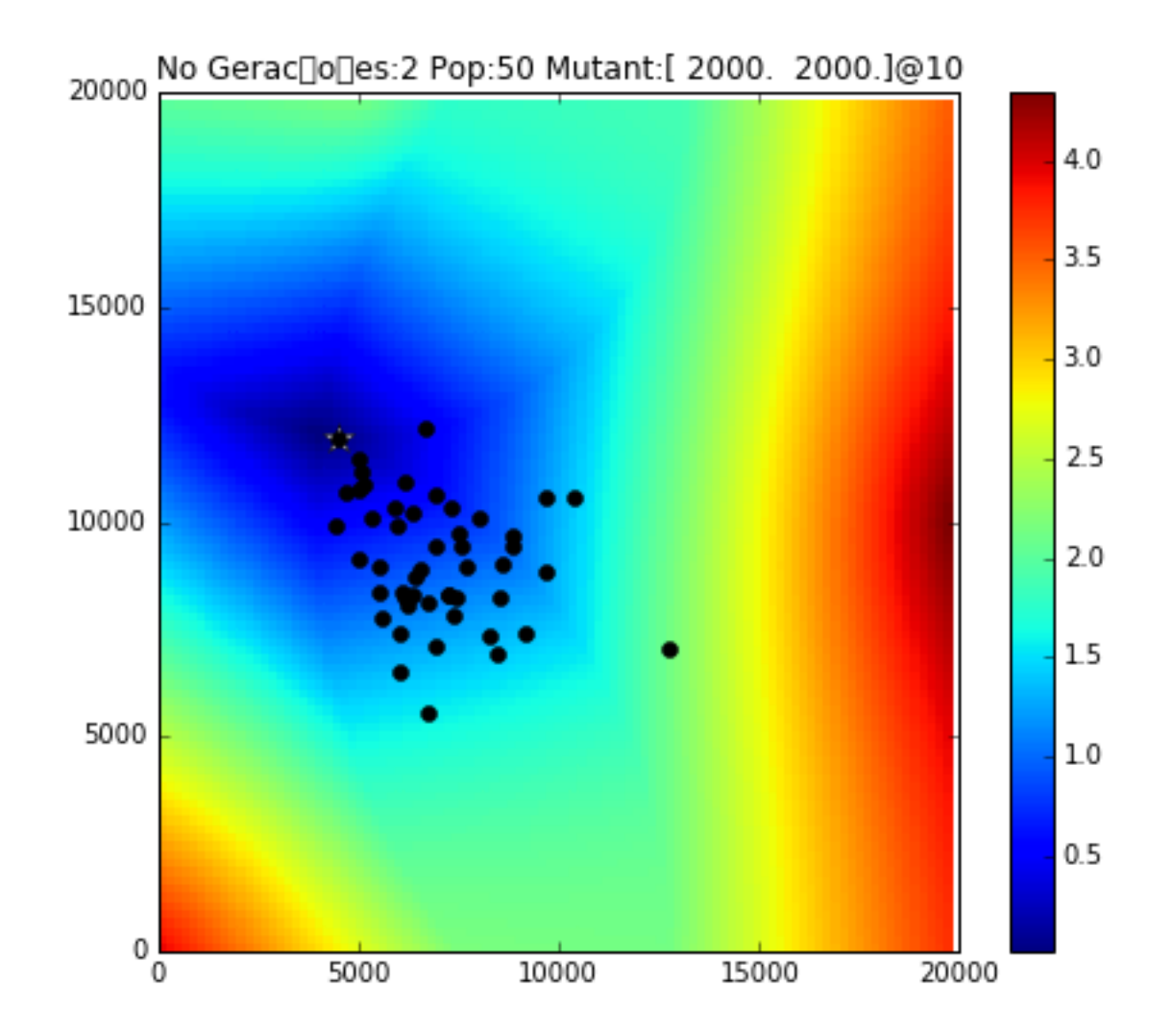

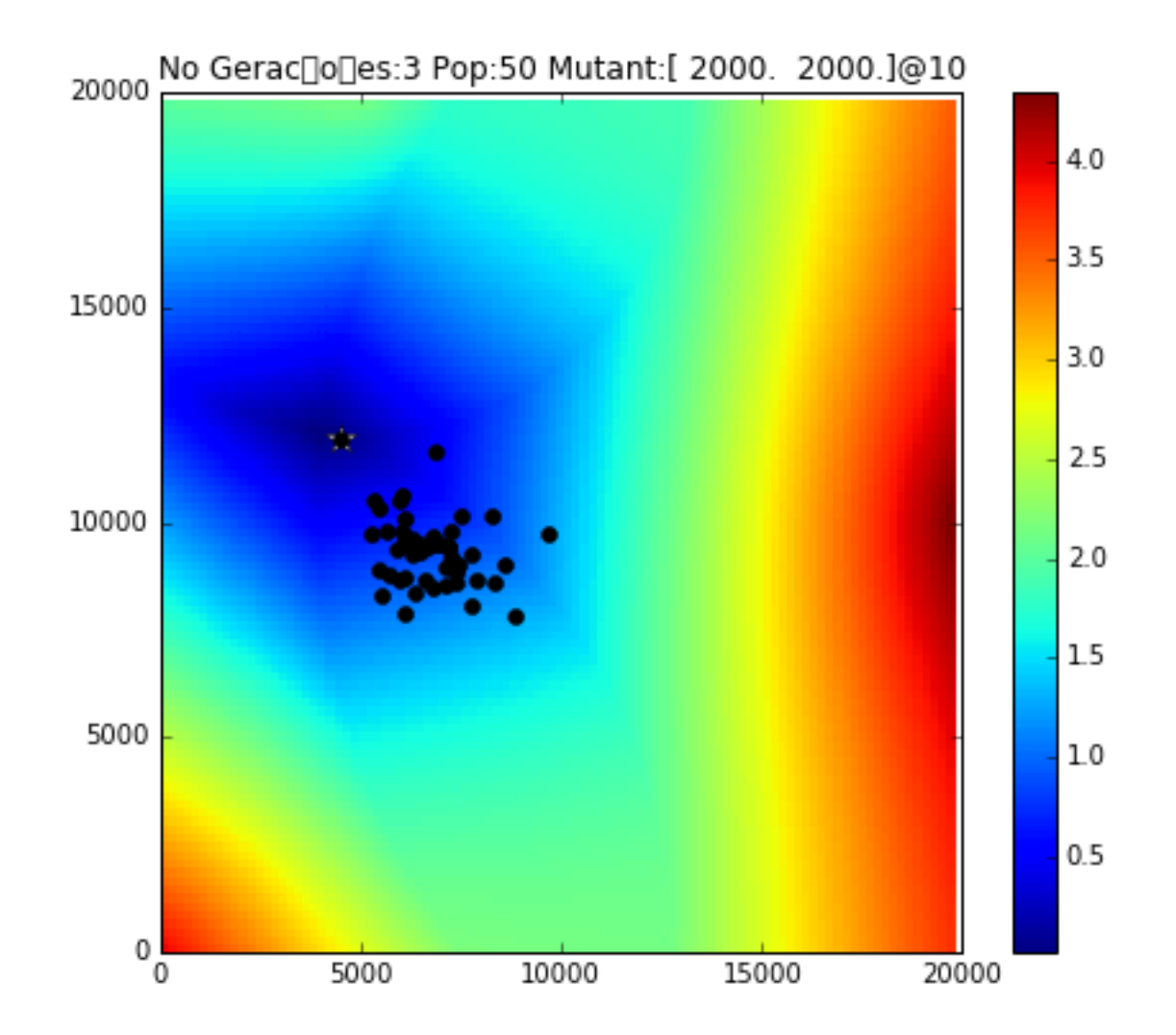

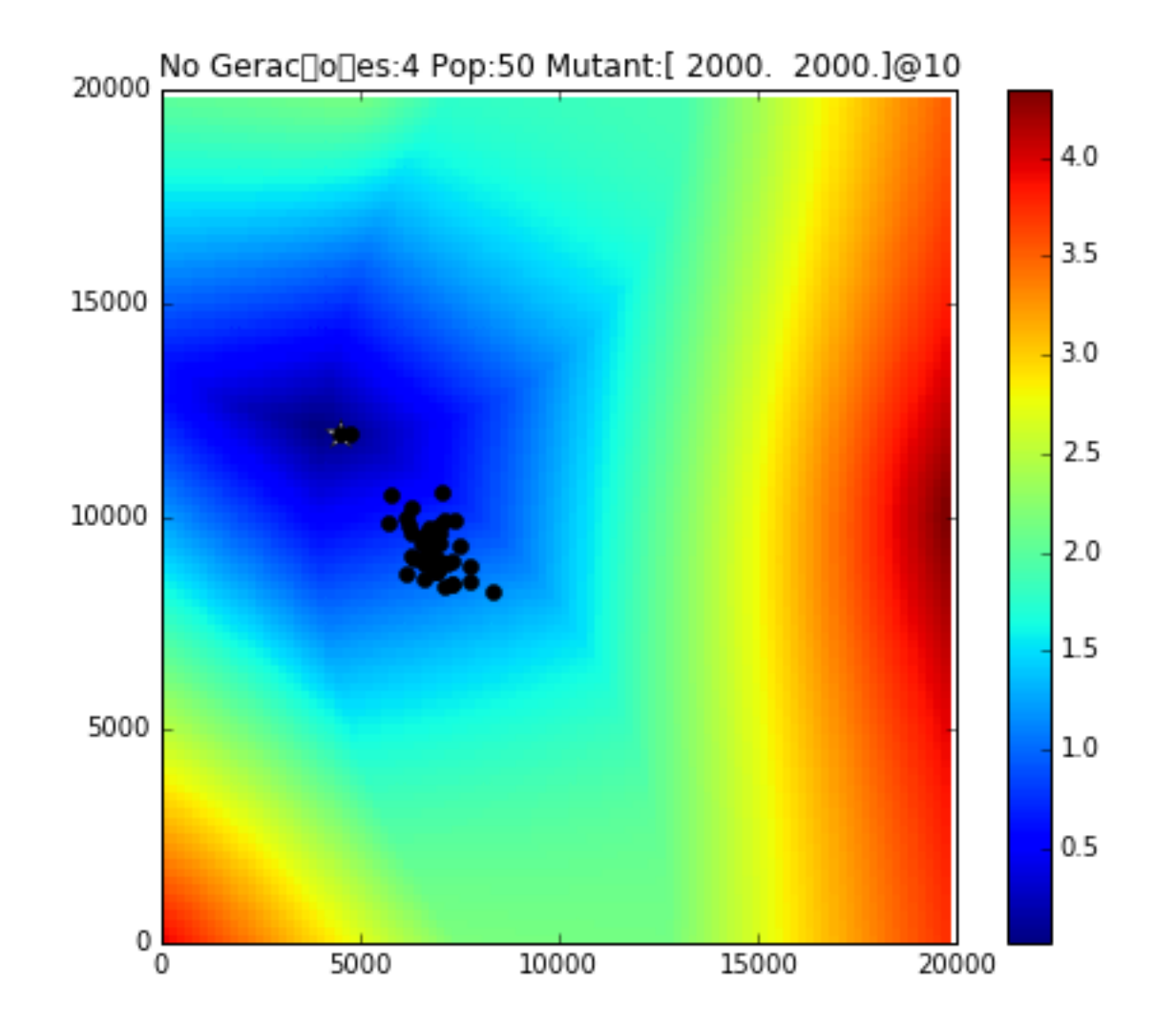

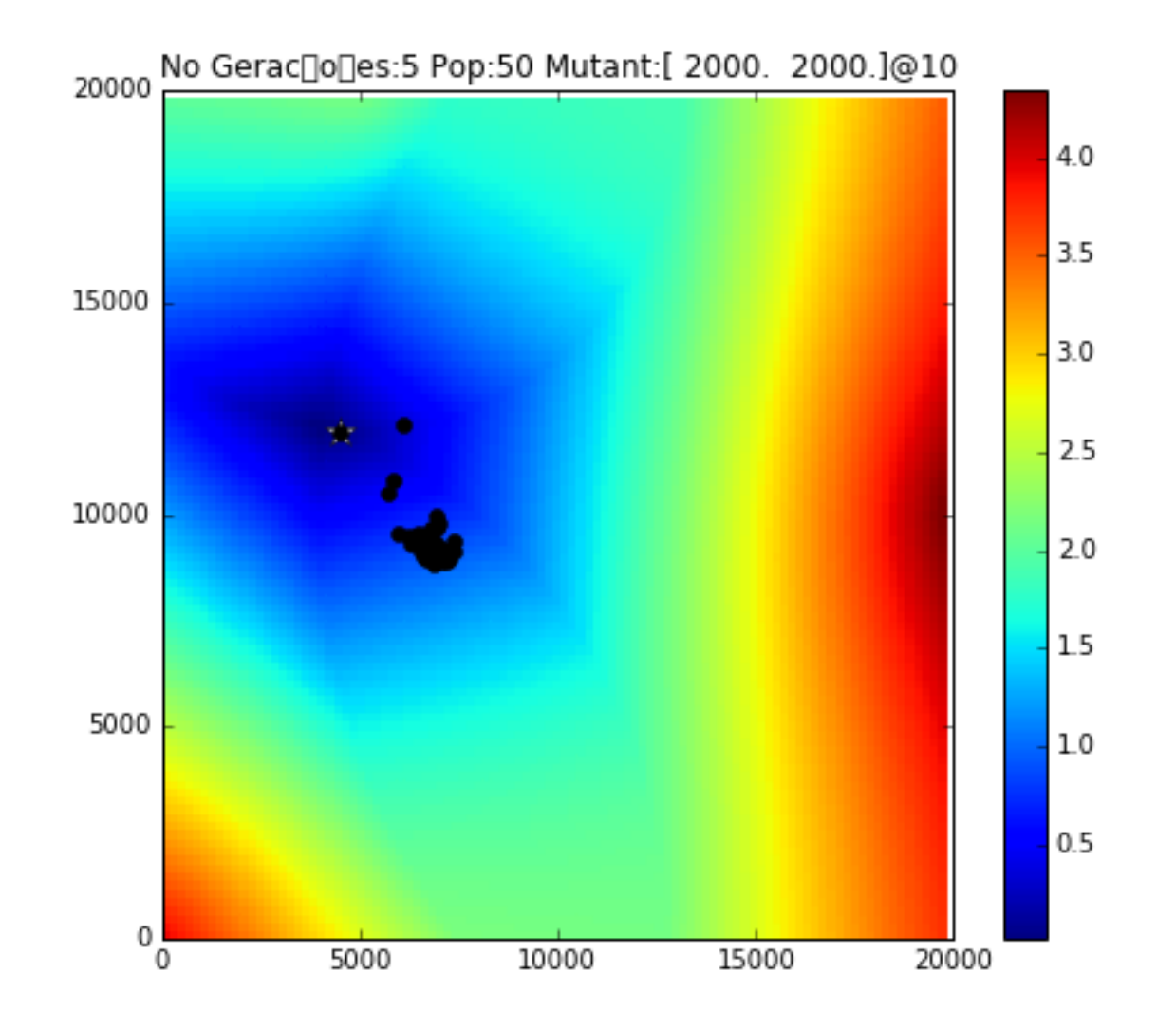

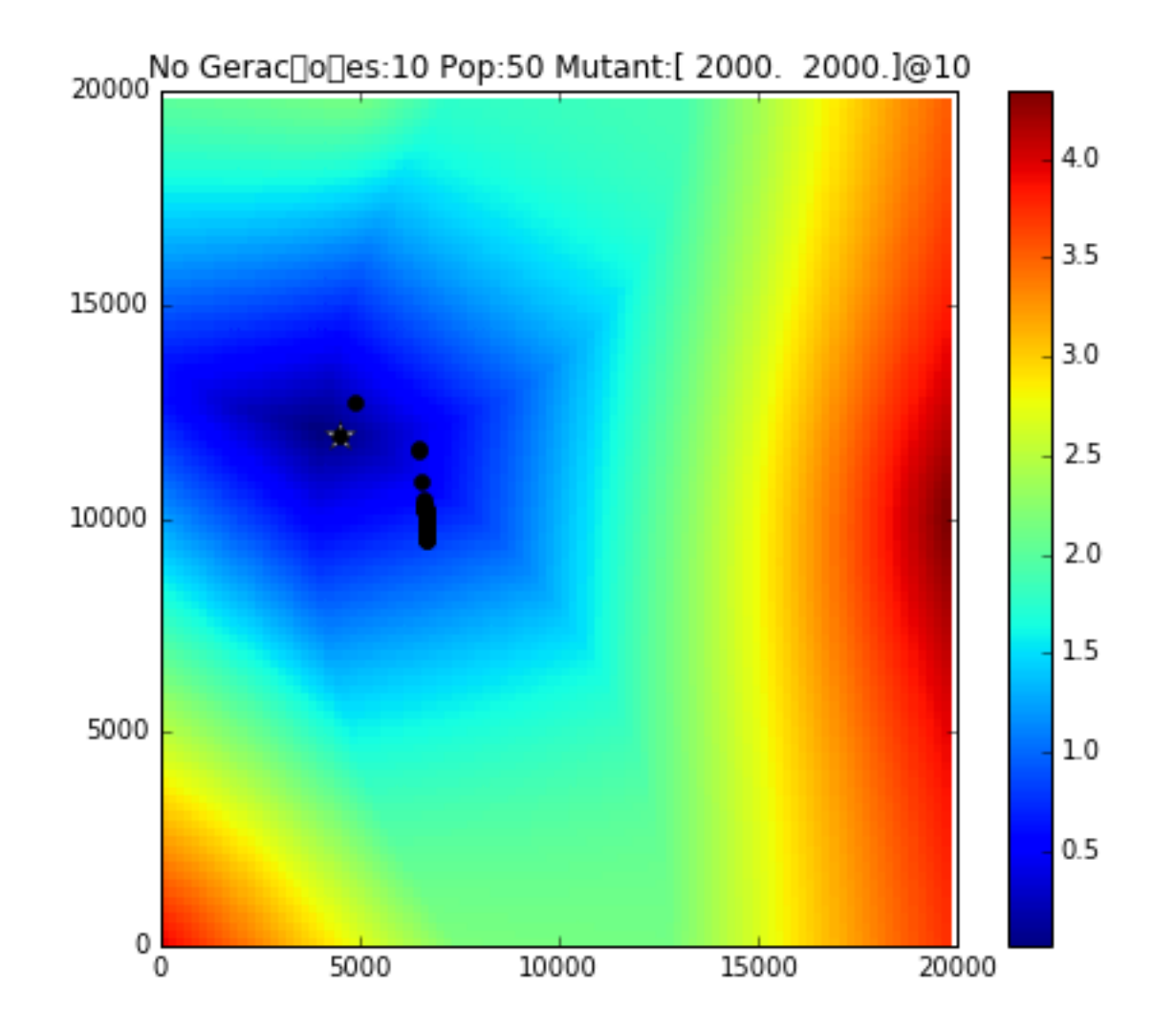

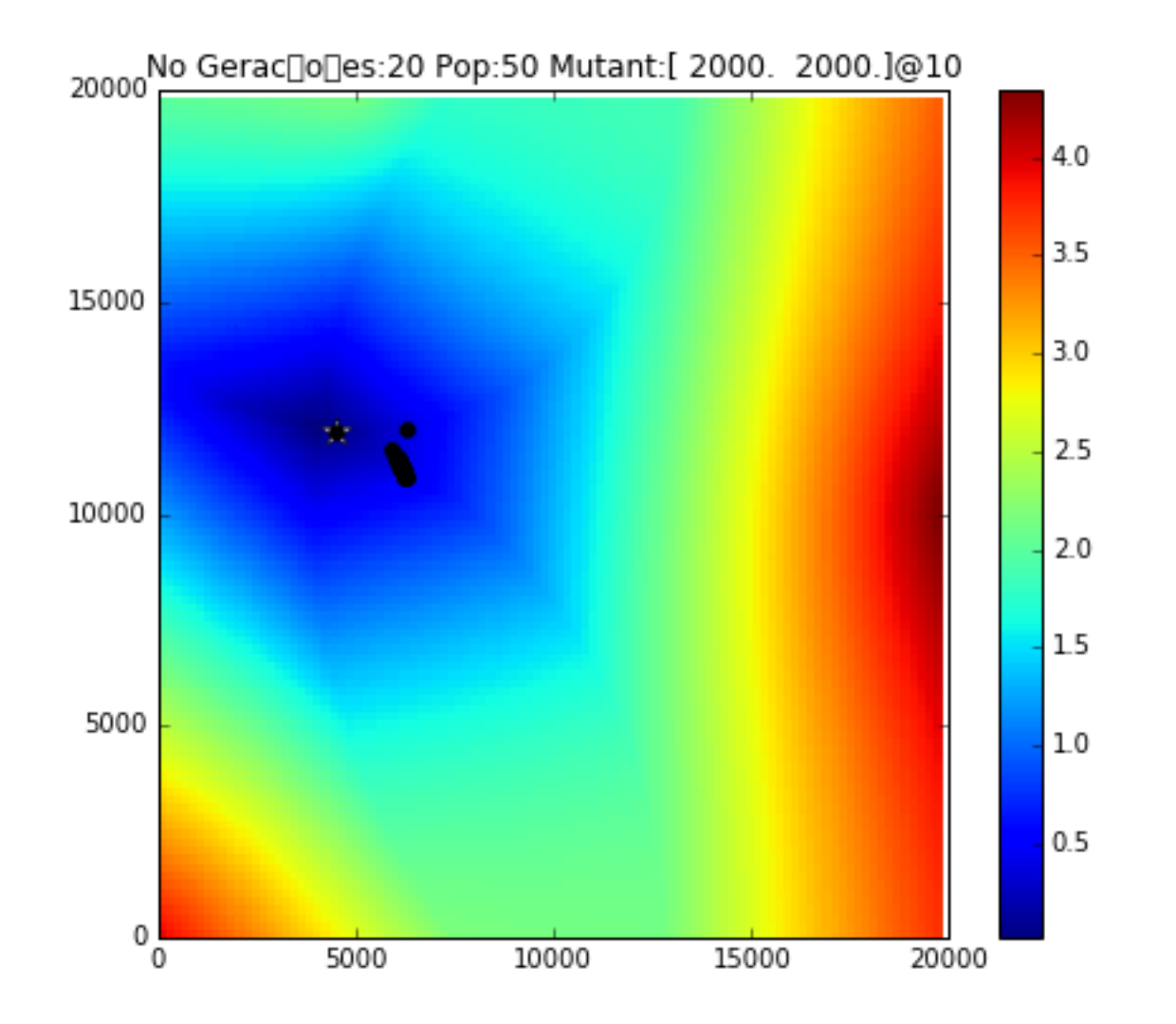

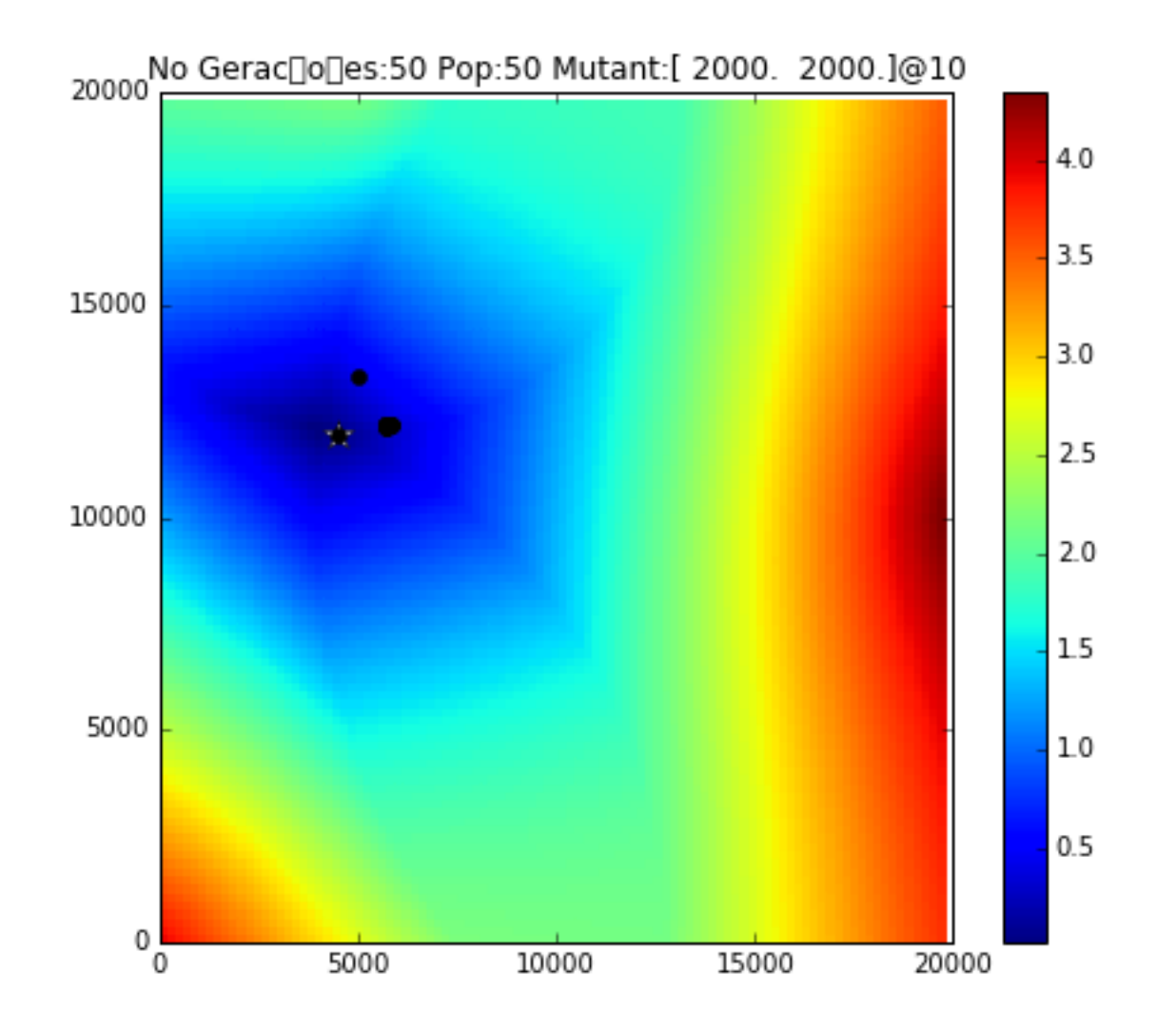